## Package 'sspline'

February 20, 2015

Version 0.1-6 Date 2013-11-04 Title Smoothing Splines on the Sphere Author Xianhong Xie <xianhong04@gmail.com> Maintainer Xianhong Xie <xianhong04@gmail.com> **Depends**  $R$  ( $>= 2.10$ ) Description R package for computing the spherical smoothing splines License GPL  $(>= 2)$ URL <http://www.stat.wisc.edu/~xie> LazyData true LazyDataCompression gzip

NeedsCompilation yes Repository CRAN

Date/Publication 2013-11-05 07:53:31

## R topics documented:

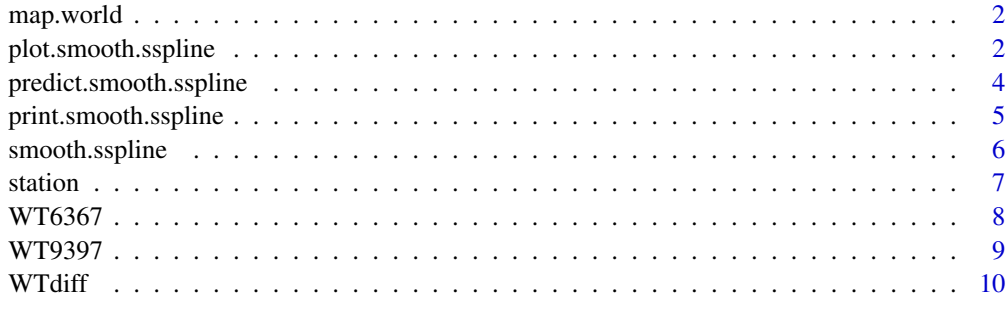

#### **Index** [11](#page-10-0)

<span id="page-1-1"></span><span id="page-1-0"></span>map.world *World Map*

#### Description

Sketch the continental boundary to give a rough idea of the position on the world.

#### Usage

```
map.world(add=FALSE, main="", ...)
```
## Arguments

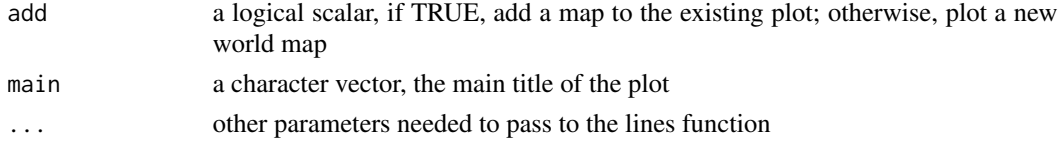

## Value

NULL

## Author(s)

Original in S by Steve Wofsy <<scw@io.harward.edu>>, ported to R by Xianhong Xie.

## References

S Archive under <http://lib.stat.cmu.edu>

## Examples

map.world(main = "The World Map")

plot.smooth.sspline *Plot a Smooth.sspline Object*

## Description

Plot a smoothing spherical spline using color to represent the function value.

## Usage

```
## S3 method for class 'smooth.sspline'
plot(x, lon, lat, main="", xlab="Longitude",
     ylab="Latitude", key.title="Temp\n(deg)", ...)
```
## <span id="page-2-0"></span>Arguments

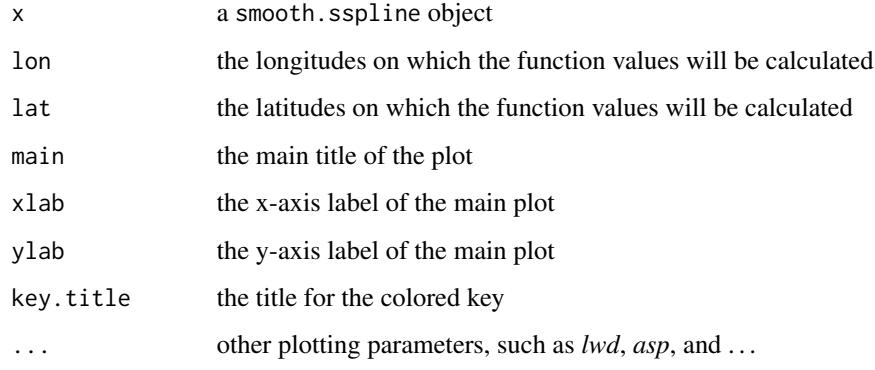

## Details

It calls predict.smooth.sspline and filled.contour.

## Value

NULL

## Note

The longitudes and latitudes are measured in degrees.

#### Author(s)

Xianhong Xie

## See Also

[predict.smooth.sspline](#page-3-1)

## Examples

```
subdat <- WTdiff[sample(nrow(WTdiff), 200), 2:4]
attach(subdat)
splobj <- smooth.sspline(lon, lat, avgd)
plot(splobj, lon=seq(-180, 180, len=50), lat=seq(-90, 90, len=25),
     main="World Average Temperature Change")
```
detach(subdat)

<span id="page-3-1"></span><span id="page-3-0"></span>predict.smooth.sspline

*Spherical Smoothing Spline Prediction*

## Description

Make prediction on the sphere using the information got from a smooth. sspline object.

#### Usage

```
## S3 method for class 'smooth.sspline'
predict(object, lon, lat, grid=FALSE, ...)
```
## Arguments

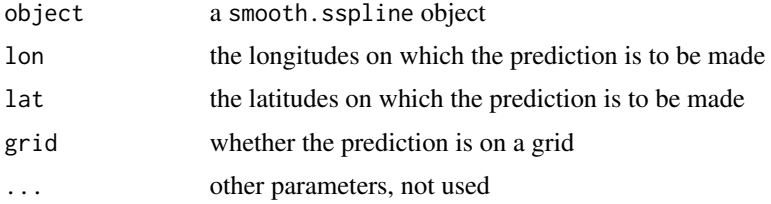

## Details

It calls Fortran subroutine with the .Fortran interface.

## Value

If grid = TRUE, return a matrix with dimension (length(lon), length(lat)); otherwise, return a vector of length  $=$  length(lon).

## Note

The longitudes and latitudes are measured in degrees.

## Author(s)

Xianhong Xie

## References

Grace Wahba (1981), *Spline Interpolation and Smoothing on the Sphere*, SIAM J. SCI. STAT. COMPUT.

#### See Also

[smooth.sspline](#page-5-1)

## <span id="page-4-0"></span>print.smooth.sspline 5

## Examples

```
subdat <- WT9397[sample(nrow(WT9397), 200), 2:4]
attach(subdat)
splobj <- smooth.sspline(lon, lat, avgt)
predict(splobj, lon=seq(-180,180,len=50), lat=seq(-90,90,len=25), grid=TRUE)
detach(subdat)
```
print.smooth.sspline *Display a Smooth.sspline Object*

## Description

The print and summary methods for smooth.sspline object.

## Usage

```
## S3 method for class 'smooth.sspline'
print(x, \ldots)## S3 method for class 'smooth.sspline'
summary(object, ...)
```
## Arguments

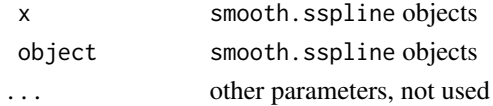

## Value

For print.smooth.sspline, a smooth.sspline object; for summary.smooth.sspline, NULL.

#### Author(s)

Xianhong Xie

#### Examples

```
subdat <- WT6367[sample(nrow(WT6367), 200), 2:4]
attach(subdat)
```
splobj <- smooth.sspline(lon, lat, avgt)

print(splobj) summary(splobj)

detach(subdat)

<span id="page-5-1"></span><span id="page-5-0"></span>

## Description

It fits a smoothing splines on the sphere with the smoothing parameter chosen by the generalized cross validation (GCV) criteria or given by the user.

## Usage

smooth.sspline(lon, lat,  $y$ ,  $m = 2$ , smth = 0, lambda = 0)

## Arguments

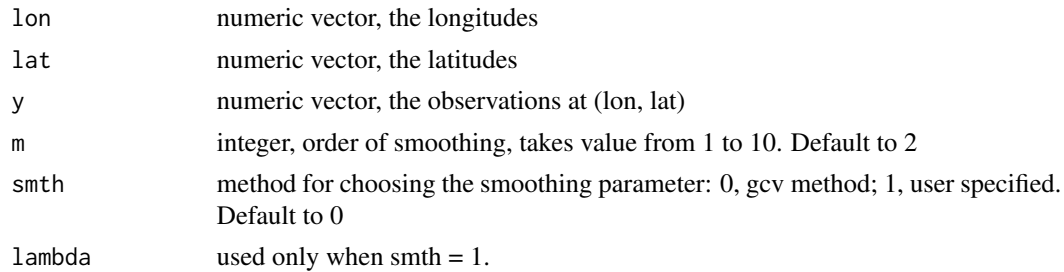

## Details

It calls Fortran subroutine with the .Fortran interface.

## Value

A smooth.sspline object with the components

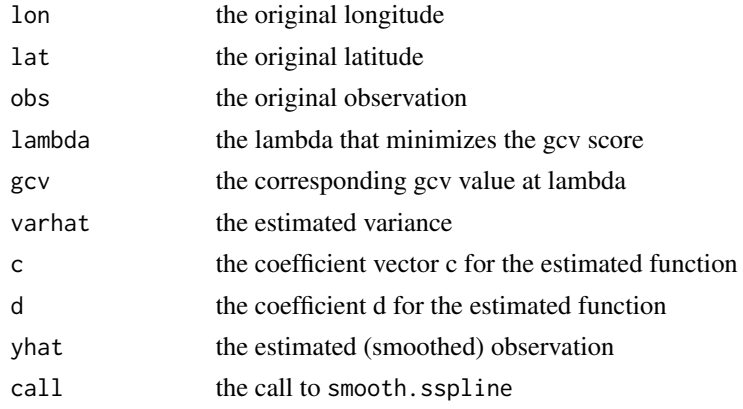

## Note

The longitudes and latitudes are measured in degrees.

#### <span id="page-6-0"></span>station **7**

## Author(s)

Xianhong Xie

#### References

Grace Wahba (1981), *Spline Interpolation and Smoothing on the Sphere*, SIAM J. SCI. STAT. COMPUT.

#### Examples

```
subdat <- WTdiff[sample(nrow(WTdiff), 200), 2:4]
attach(subdat)
smooth.sspline(lon, lat, avgd)
detach(subdat)
```
station *Distribution of the Stations on the World*

#### Description

It gives a simple illumination on how the given (lon, lat) pairs distributes on the world.

#### Usage

```
station(lon=NULL, lat=NULL, pch=24, col="blue", bg="red", ...)
```
## Arguments

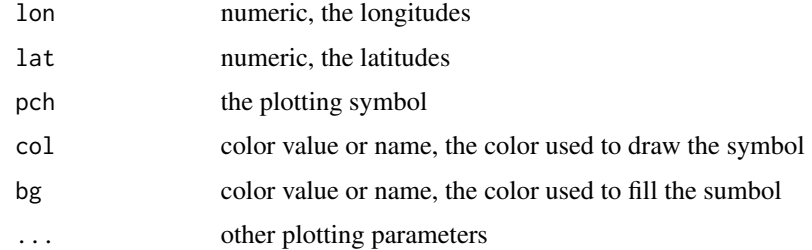

## Details

It calls the map.world to draw a world map.

#### Value

NULL

## <span id="page-7-0"></span>Note

The longitudes and latitudes are measured in degrees.

## Author(s)

Xianhong Xie

#### See Also

[map.world](#page-1-1)

#### Examples

```
subdat <- WTdiff[sample(nrow(WTdiff), 200), 2:3]
attach(subdat)
station(lon, lat)
```
detach(subdat)

WT6367 *World Average Winter Temperature from 1963-1967*

## Description

The WT6367 data frame has 1391 rows and 4 columns. It contains the average temperature from 1963 to 1967 for those stations having non-missing observations on the winter (Dec-Feb) for ten years (1963-1967 and 1993-1997).

#### Usage

WT6367

#### Format

This data frame contains the following columns:

- recid a numeric vector containing the coded information of the stations (length 11). The first three digits represent the country code; the next five digits, the station number; the last three digits, whether a station is a WMO staion or close to one.
- lon a numeric vector containing the longitudes (in degrees) of the stations.
- lat a numeric vector containing the latitudes (in degrees) of the stations.
- avgt a numeric vector containing the average temperatures for the stations (rounded to the second decimal point).

#### <span id="page-8-0"></span> $WT9397$  9

#### Source

```
The Global Historical Climatology Network (GHCN)
http://www.ncdc.noaa.gov/cgi-bin/res40.pl?page=ghcn.html
```
#### Examples

```
## Fit a smoothing spherical spline with part of the data
subdat <- WT6367[sample(nrow(WT6367), 200), 2:4]
attach(subdat)
```
smooth.sspline(lon, lat, avgt)

detach(subdat)

WT9397 *World Average Winter Temperature from 1993-1997*

#### **Description**

The WT9397 data frame has 1391 rows and 4 columns. It contains the average temperature from 1993 to 1997 for those stations having non-missing observations on the winter (Dec-Feb) for ten years (1963-1967 and 1993-1997).

#### Usage

WT9397

### Format

This data frame contains the following columns:

- recid a numeric vector containing the coded information of the stations (length 11). The first three digits represent the country code; the next five digits, the station number; the last three digits, whether a station is a WMO staion or close to one.
- lon a numeric vector containing the longitudes (in degrees) of the stations.
- lat a numeric vector containing the latitudes (in degrees) of the stations.
- avgt a numeric vector containing the average temperatures for the stations (rounded to the second decimal point).

#### Source

The Global Historical Climatology Network (GHCN) <http://www.ncdc.noaa.gov/cgi-bin/res40.pl?page=ghcn.html>

#### Examples

```
## Fit a smoothing spherical spline with part of the data
subdat <- WT9397[sample(nrow(WT9397), 200), 2:4]
attach(subdat)
smooth.sspline(lon, lat, avgt)
detach(subdat)
```
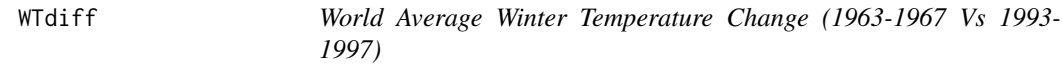

## Description

The WTdiff data frame has 1391 rows and 4 columns. It contains the average temperature change from 1963-1967 to 1993-1997 for those stations having non-missing observations on the winter (Dec-Feb) for ten years (1963-1967 and 1993-1997).

#### Usage

WTdiff

#### Format

This data frame contains the following columns:

- recid a numeric vector containing the coded information of the stations (length 11). The first three digits represent the country code; the next five digits, the station number; the last three digits, whether a station is a WMO staion or close to one.
- lon a numeric vector containing the longitudes (in degrees) of the stations.

lat a numeric vector containing the latitudes (in degrees) of the stations.

avgd a numeric vector containing the average temperature change from 1963-1967 to 1993-1997 for the stations.

#### Source

The Global Historical Climatology Network (GHCN) <http://www.ncdc.noaa.gov/cgi-bin/res40.pl?page=ghcn.html>

## Examples

```
## Fit a smoothing spherical spline with part of the data
subdat <- WTdiff[sample(nrow(WTdiff), 200), 2:4]
attach(subdat)
```
smooth.sspline(lon, lat, avgd)

detach(subdat)

<span id="page-9-0"></span>

# <span id="page-10-0"></span>Index

```
∗Topic aplot
    map.world, 2
∗Topic datasets
    WT6367, 8
    WT9397, 9
    WTdiff, 10
∗Topic hplot
    map.world, 2
    plot.smooth.sspline, 2
    station, 7
∗Topic methods
    plot.smooth.sspline, 2
    predict.smooth.sspline, 4
    print.smooth.sspline, 5
∗Topic smooth
    plot.smooth.sspline, 2
    predict.smooth.sspline, 4
    print.smooth.sspline, 5
    smooth.sspline, 6
map.world, 2, 8
plot.smooth.sspline, 2
predict.smooth.sspline, 3, 4
print.smooth.sspline, 5
smooth.sspline, 4, 6
station, 7
summary.smooth.sspline
        (print.smooth.sspline), 5
```

```
WT6367, 8
WT9397, 9
WTdiff, 10
```